## 特定目的信託の利益の分配の額及び特定投資<br>信託の収益の分配の額の損金算入に関する明

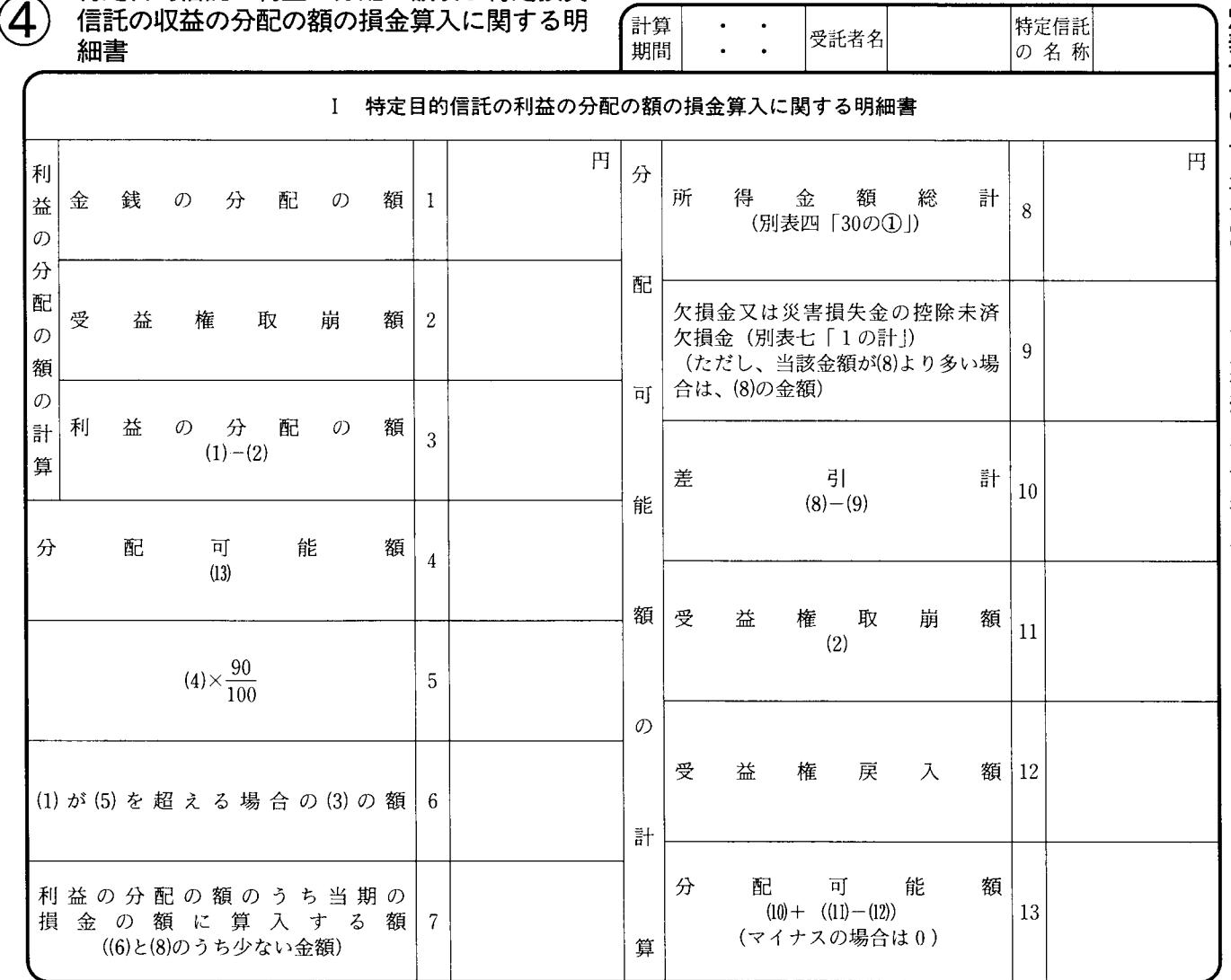

T

## II 特定投資信託の収益の分配の額の損金算入に関する明細書

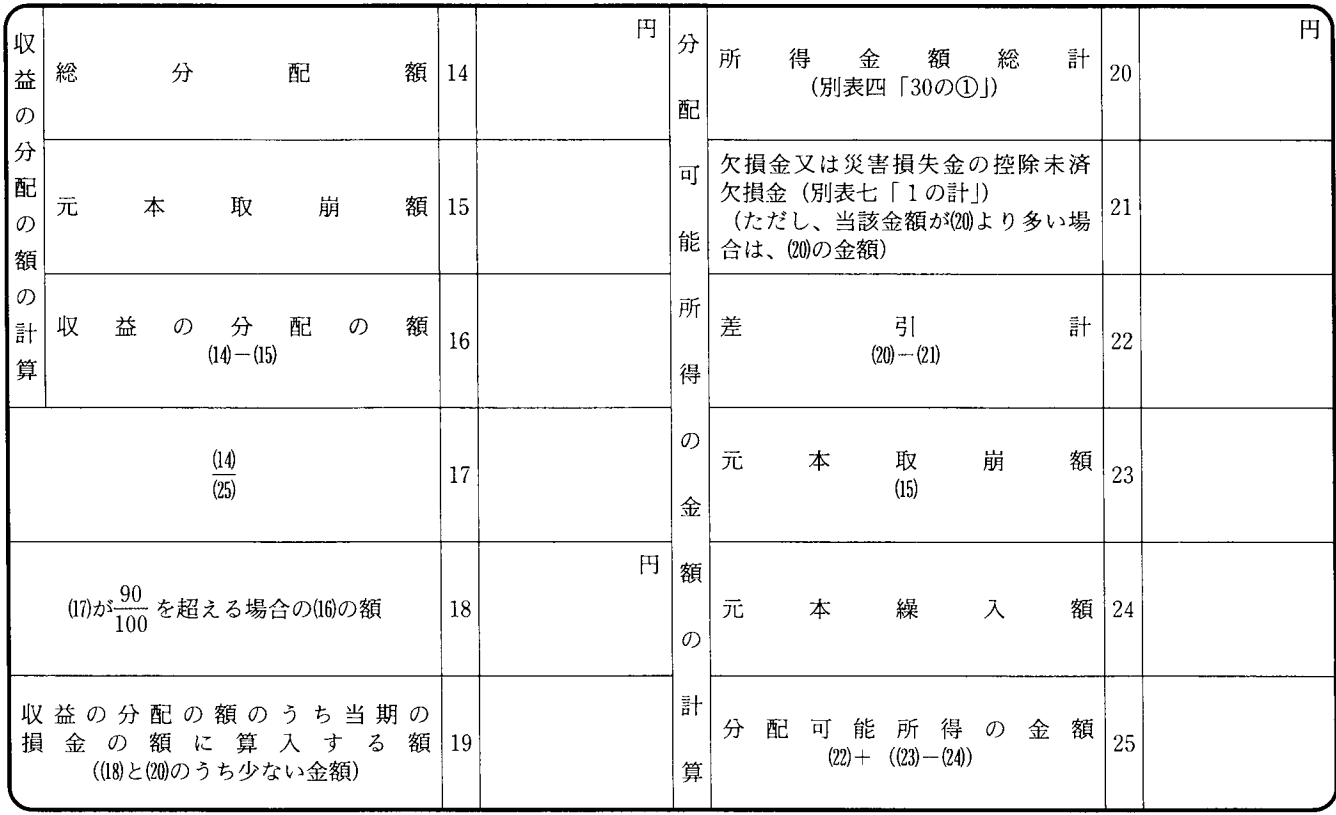

法0301-17の3

別表十七の三 平十四・四・一以後終了計算期間分

## 1 特定目的信託の利益の分配の額の損金算入に関す る明細書

この明細書のIは、法第2条第29号の2 ((定義)) に規定する特定目的信託について措置法第68条の3 の3第1項(特定目的信託に係る課税の特例)の規 定の適用を受ける場合に記載します。

## 2 特定投資信託の収益の分配の額の損金算入に関す る明細書

この明細書のIIは、法第2条第29号の3イに掲げ る信託について措置法第68条の3の4第1項(特 定投資信託に係る課税の特例))の規定の適用を受 ける場合に記載します。